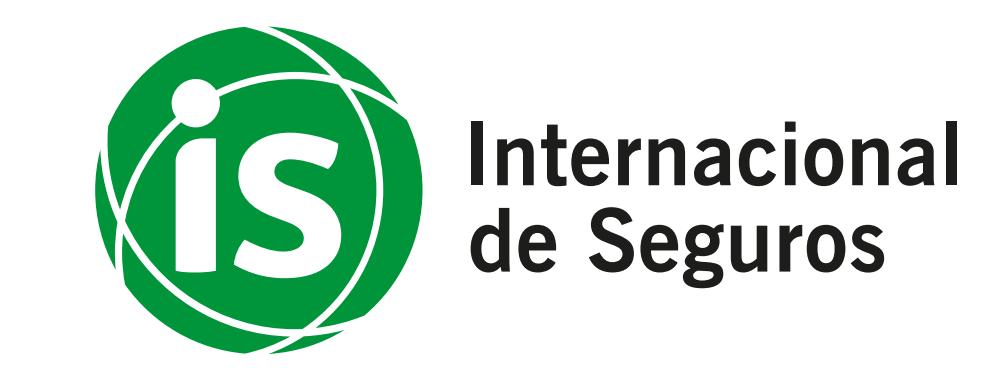

## Descarga el reporte anual

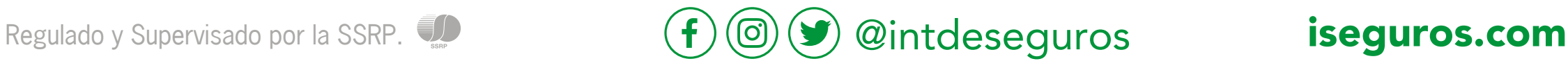

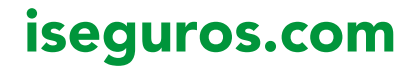

## Estimados Asegurados,

Ingresa a tu cuenta en Mis Pólizas, si aún no cuentas con usuario y contraseña, puedes solicitarla aquí.

**Sistema de Consultas** para Asegurado Web

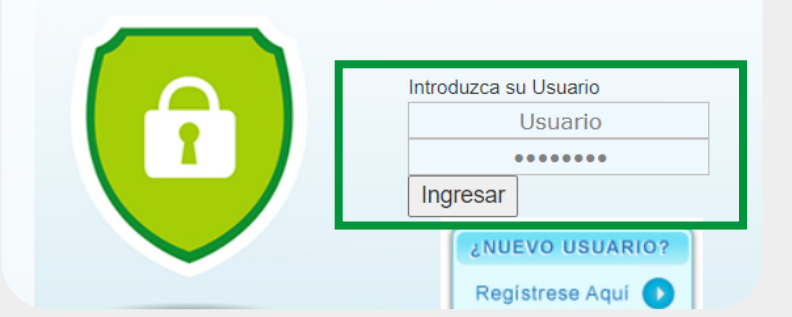

Se les comunica a todos nuestros asegurados con pólizas de Vida Universal que ya se encuentra disponible la opción para generar sus reportes anuales desde la página web www.iseguros.com a la sección de Mis Pólizas.

> Y aquí encontrarás el botón de Informe Anual y podrás seleccionar el año.

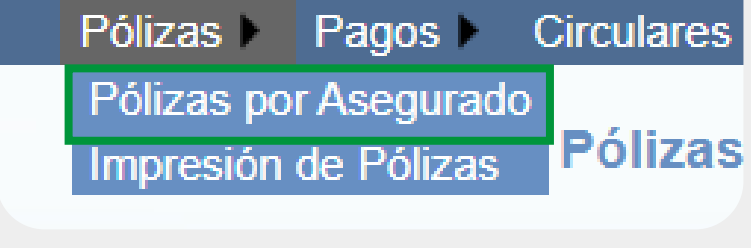

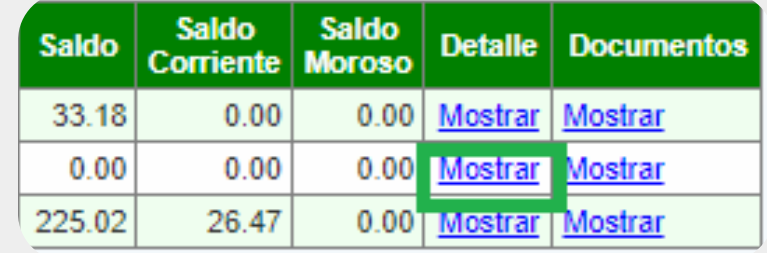

## Detalle de la Cobertura

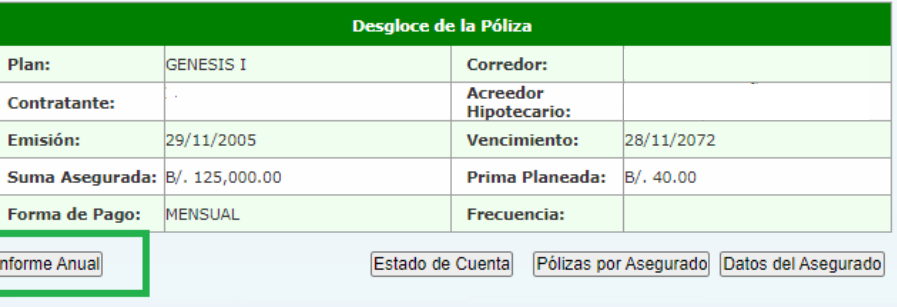

© Cia. Internacional de Seguros

Para descargar el reporte, sigue los siguientes pasos:

1

4

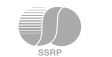

2 En la sección Pólizas por Asegurado, ubica la póliza de Vida Universal

3 Selecciona en Detalle el botón de Mostrar